# KELUARAN KE-11 **BODE STAPRIL 2024**

## USAH GUSAR Menjadi Pemimpin

"Setiap dari kita ada ciri-ciri kepimpinan sama ada ianya terserlah atau tersembunyi."

TS. JAMAL OTHMAN

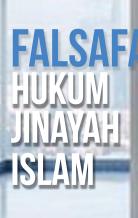

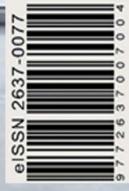

TIPS MEMBANTU Anak menghafaz Al-Quran dari Kecil

# KISAH DUKA BAY DI PALESTIN

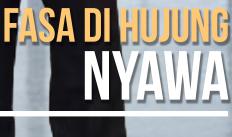

e-ISSN-2637-0077

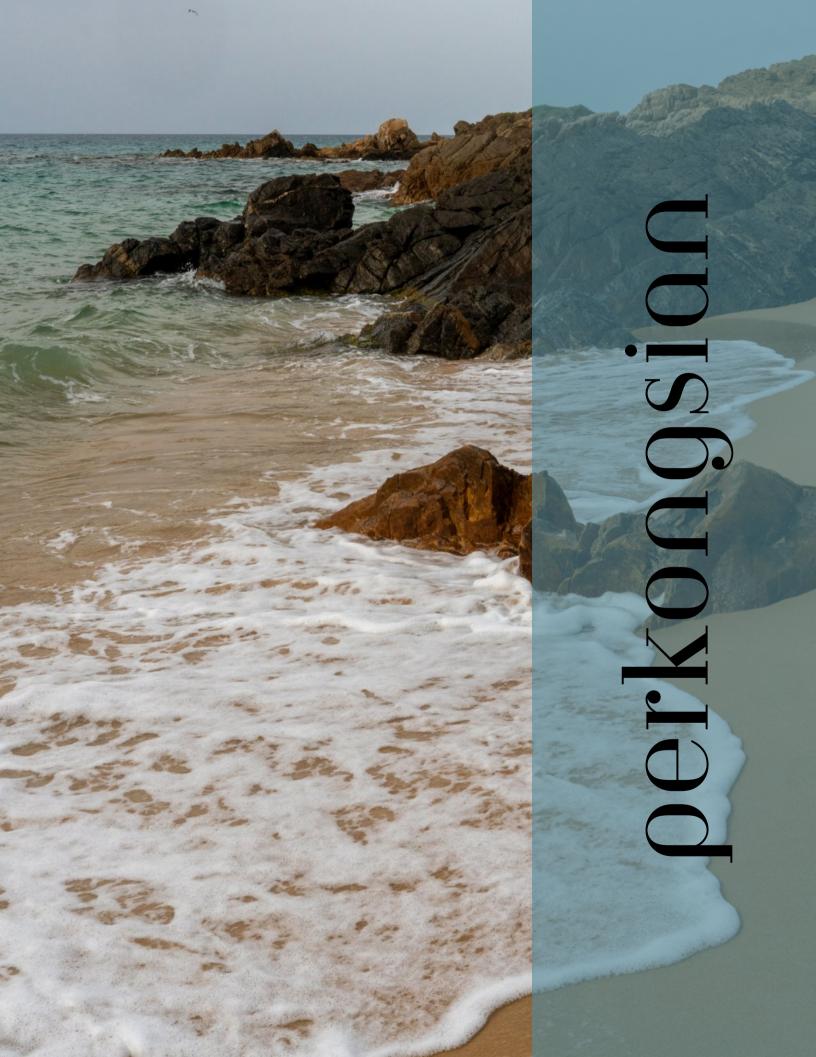

### **Bing Image Creator :** Create Digital Art From Textual

Bing Image Creator is a Microsoft Bing AI art generator powered by DALL-E 3, the most recent OpenAI project. It's built into Bing Chat, an AI-powered tool that allows you to create images, find answers to complex questions, and summarise large amounts of data all in one place. Bing Image Creator is also available in the Microsoft Edge sidebar as a standalone pane.

Bing Image Creator allows you create digital art from textual or descriptive prompts. Its artificial intelligence capabilities can recognise details such as object characteristics, facial expressions, backgrounds, and even artistic styles. When you describe the image you want to see, Bing Image Creator will transform your idea into visually appealing artwork.

You can get started quickly with Bing Image Creator. To make digital art with this AI art generator, follow these steps:

#### Step 1

Open Bing Chat or Microsoft Edge and log in by selecting the Bing Chat or Bing Image Creator icon from the sidebar.

#### Step 2

Enter your prompt in the search box. Be as descriptive as possible when using an AI chatbot to ensure an accurate result. Microsoft enhanced it by adding more language support, including Bahasa Malaysia. Home

Tutorials

#### Step 3

The results are available in a few seconds. Typically, four generated images are displayed for each prompt.

#### Step 4

Simply clicking on an image expands it and gives you the option to share it, save it to your account, download it, or customise it.

於福金**期日前的目的**是目前的是一个日本

Here are some images that I attempted to create using text that I entered into Bing Image Creator in either English or Bahasa Malaysia.

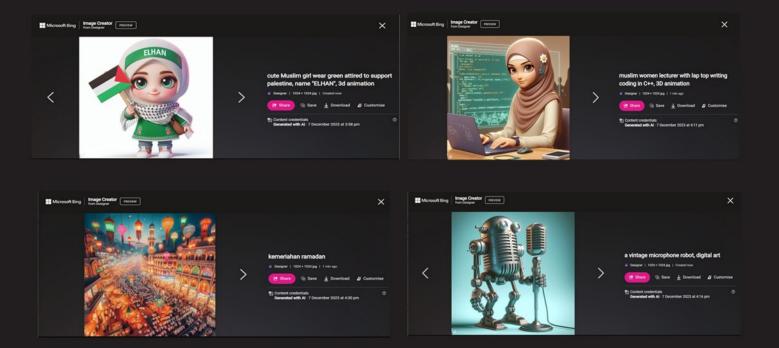

Samples

They aren't always great, because free AI image generators aren't always advanced enough to generate truly lifelike images, so you may notice some errors in details, such as a graph in mathematics cannot be displayed in 2D form and the true design of a building cannot be displayed accurately. As you can see in the examples below.

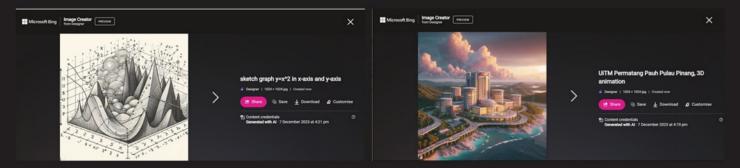

You can try to express drawing art with just words in a few seconds. Isn't that interesting?